# Cheatography

## DataBase and SQL Query Optimisation Cheat Sheet by [datamansam](http://www.cheatography.com/datamansam/) via [cheatography.com/139410/cs/29908/](http://www.cheatography.com/datamansam/cheat-sheets/database-and-sql-query-optimisation)

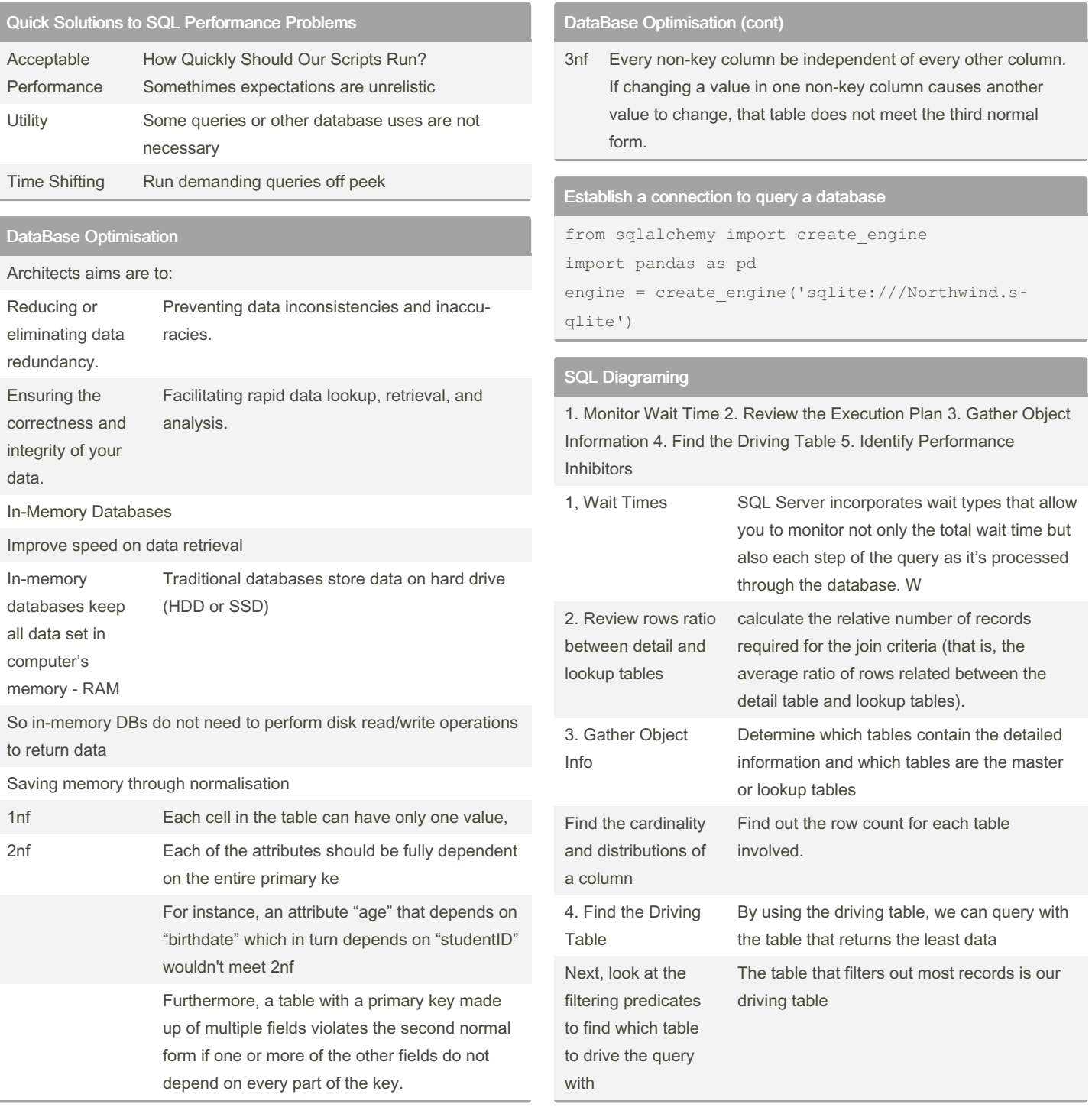

By datamansam

Not published yet. Last updated 2nd June, 2022. Page 1 of 2.

Sponsored by CrosswordCheats.com Learn to solve cryptic crosswords! <http://crosswordcheats.com>

[cheatography.com/datamansam/](http://www.cheatography.com/datamansam/)

## Cheatography

### DataBase and SQL Query Optimisation Cheat Sheet by [datamansam](http://www.cheatography.com/datamansam/) via [cheatography.com/139410/cs/29908/](http://www.cheatography.com/datamansam/cheat-sheets/database-and-sql-query-optimisation)

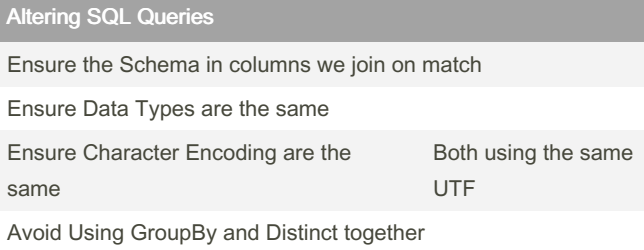

#### Checkpoints During Query Optimisation

Checkpoints to evaluate as we optimise Query Performs Adequately

> Resources required are expensive Reached a point of diminishing returns for optimisation A completely different solution is discovered

#### # To use SQL

```
# Creating the context manager
con = engine.connect()
rs = con.execute("SELECT * FROM Orders")
```
#### # To use Pandas on entire table

```
df = pd.DataFrame(rs.fetchall())
df.columns = rs.keys()
con.close()
```
#### # Using Pandas on part of a table

df = pd.read\_sql\_query("SELECT OrderID, CompanyName FROM Orders INNER JOIN Customers on Orders.CustomerID = Customers.CustomerID", engine) print(df.head())

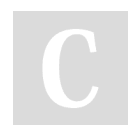

By datamansam

Not published yet. Last updated 2nd June, 2022. Page 2 of 2.

Sponsored by CrosswordCheats.com Learn to solve cryptic crosswords! <http://crosswordcheats.com>

[cheatography.com/datamansam/](http://www.cheatography.com/datamansam/)